# **Strutture**

Una *struttura* è una *collezione finita di dati collezione finita di anche eterogenei* (non necessariamente dello stesso tipo), ognuna identificata da un *nome*

Definizione di una *variabile* di tipo *struttura*:

**struct [<***etichetta>* **] { { <***definizione-di-variabile***> } }** *<nomeStruttura>*

## **Strutture**

```
struct time struct 
{
  int hour, minute, second;
} t ;
```
La variabile *t* è composta da tre interi di nome hour,<br>minute e second

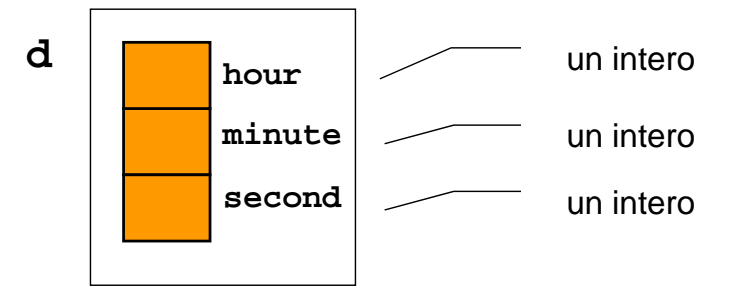

# **Strutture**

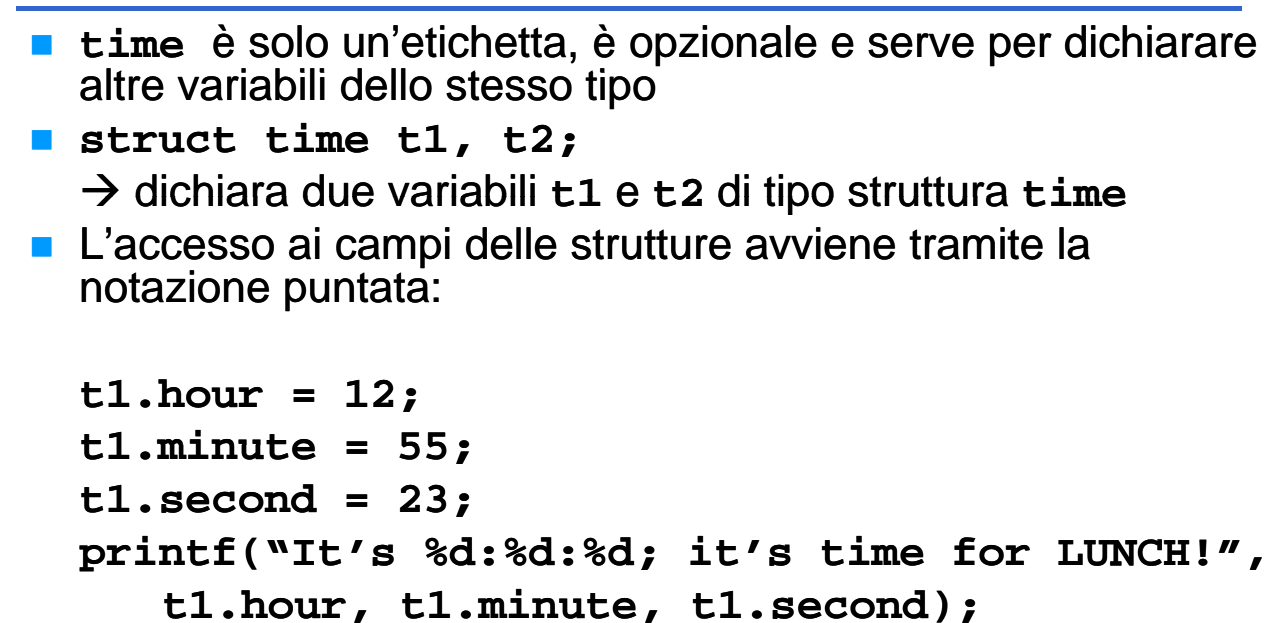

# **Strutture**

A differenza di quanto accade con gli array, *il nome della st tt ru ura rappresen rappresent l t tt l l ta la struttura nel suo comp complesso*

### **È possibile possibile:**

*assegnare una struttura a un'altra (copia!)*

```
• f2 = f1;
```

```
 che una funzione restituisca una struttura (restituzione che una funzione restituisca una struttura 
   di una copia!)
```

```
• struct time getNoon()
  \{struct time t:
      t.hour = 12; t.minute = 0; t.second = 0;
      return t:
  }
```
*passare una struttura come parametro a una funzione passare una struttura come parametro <sup>a</sup> una (passaggio di una copia!)*

# Strutture & Array: piccolo trucco

Se una struttura, anche molto voluminosa, viene copiata elemento per elemento...

*.. perché non usare una struttura per incapsulare un array?*

### In effetti:

- **il C** non rifiuta di manipolare gli array come un tutt'uno "per principio": è solo la conseguenza del modo in cui si interpreta il loro nome
- quindi, "*chiudendoli in una struttura"...*

### **Strutture & Array**

```
int main(){
  struct string20 
  {
     char s[20];
  } 
  s1 = {"Paolino Paperino" },
  s2 = {"Gastone Paperone" };
  s1 = s2; /* FUNZIONA! */
}
■ È fondamentale ricordare che si stanno assegnando
```
strutture che contengono array e non array direttamente

## **Strutture & Array**

Analogamente, adottando lo stesso "trucco", una funzione può essere forzata a restituire un array come valore di ritorno:

```
struct string20 string20 { char s[20]; } ;
struct string20 maiusc(struct string20 x x)
{
  int k;
  for (k = 0; k < strlen(x.s); k++)x.s[k] = \text{topper}(x.s[k]);
  return x;
}
int main() int 
{
 struct string20 m = {"Che bello!"}, mm;
 mm = maiusc(m);
mm = printf("%s", mm.s);
}
```
#### 7

### Esercizio

Sia data la struttura

```
struct time
{
  int hour, minute, second;
};
```
Si progetti una funzione in grado di calcolare la differenza fra due strutture **time** e che restituisca il risultato in termini di una nuova struttura **time**

# Esercizio

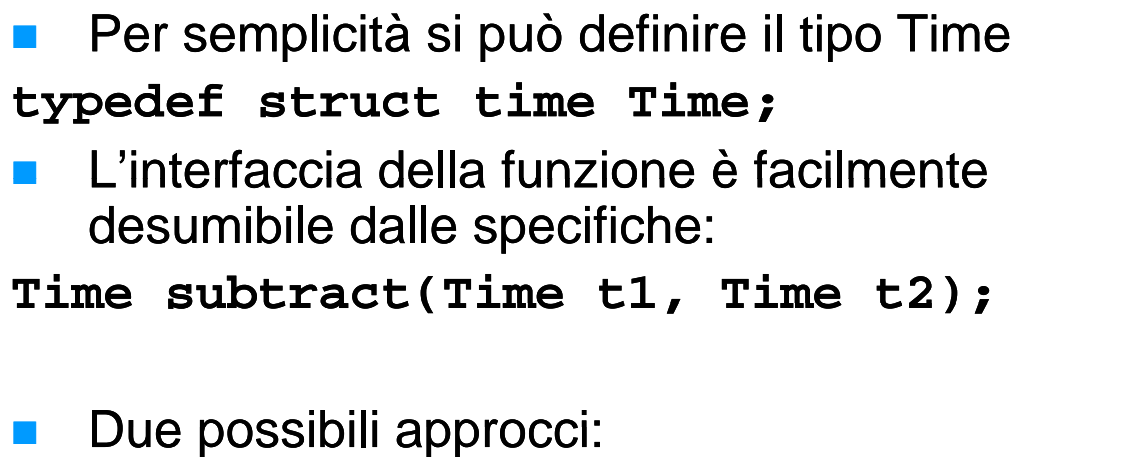

- 1. Trasformare in secondi, eseguire la differenza, trasformare in ore, minuti, secondi
- 2. Eseguire la sottrazione direttamente tenendo conto dei riporti

# Esercizio

```
Time subtract1(Time t1, Time t2)
{
    int s1, s2, sResult;
    Time result;
    s1 = t1.hour * 3600 + t1.minute * 60 + t1.second;
    s2 = t2.hour * 3600 + t2.minute * 60 + t2.second;
    sResult = s1 sResult = - s2;
    result.hour = sResult / 3600;
    sResult = sResult % 3600;
    result.minute = sResult / 60;
    sResult = sResult % 60;
    result.second = sResult;
   return result;
}
```
# Esercizio

```
Time subtract2(Time t1, Time t2)
{
    Time result;
    int carry;
    result.second = t1.second - t2.second; 
    carry = 0;
    if (result.second < 0)
    {
         result second = 60 + result second; result.second = 60 + result.second;
         carry = -1;
     }
    result.minute = t1.minute - t2.minute + carry; 
    carry = 0;
    if (result.minute < 0)
     {
          result minute = 60 + result minute; result.minute = 60 + result.minute;
         carry = -1;
     }
    result.hour = t1.hour - t2.hour + carry; 
    return result;
}
```
# **Strutture innestate**

- Ovviamente  $(?)$  non ci sono problemi ad *innestare strutture in altre strutture*
- Ad esempio si può pensare di avere una struttura *address* contenuta nella struttura *person*
- Come esercizio si può pensare di fornire alcune funzioni (servizi) che consentano di operare in modo agevole con le strutture di cui sopra
- **Per cominciare:** 
	- Operazioni di lettura da console
	- Operazioni di formattazione su stringa Operazioni di formattazione su

# Person & Address – Definizioni

**t d f t t dd St t typedef struct addressStruct { char street[80]; char postalCode[8]; char city[30]; char state[20]; } Address;**

**typedef struct personStruct { char firstName[50]; char char secondName[50]; char char phone[18]; char cell[18]; } Address address; } Person; #define PERSONARRAYDIM 100**  $trypedef$  Person **PersonArray[PERSONARRAYDI] ;**

13

## Person & Address – Ricerca Esatta

*Ricerca di un contatto per cognome (first name)*

- **Problema facile e già visto**
- Se i contatti sono:
	- ordinati  $\rightarrow$  ricerca binaria
	- non ordinati  $\rightarrow$  ricerca lineare
- **Per semplicità si implementa la ricerca lineare...**
- Si può utilizzare **strcmp()** come funzione di confronto fra stringhe...

```
Person & Address – Ricerca Esatta
In ingresso:
   • cognome da cercare
   • array in cui cercare
   • numero di strutture effettivamente presenti nell'array
int findExactByFirstName(char firstName[50] int findExactByFirstName(char firstName[50], 
       PersonArray persons, int dim)
{
    int i;
    for (i = 0; i < dim; i++)if (strcmp(persons[i].firstName, firstName) == 
  0)
             return i;
    return -1;
}
```

```
15
```